## **AED1 - Aula 08 Alocação dinâmica de memória**

Alocação dinâmica de memória é necessária quando

- a quantidade de memória que o programa necessita não é conhecida a priori,
	- mas apenas durante a execução do mesmo.
- Também pode ser usada para alocar grandes quantidades de memória,
	- pois os limites para alocação estática costumam ser menores.

Para manipular memória dinamicamente é necessária

- a biblioteca stdlib.h que possui as funções:
	- $\circ$  malloc(unsigned int k), que
		- recebe como parâmetro um inteiro não negativo k,
		- aloca um bloco de memória com k bytes e
		- devolve um apontador para o primeiro byte deste bloco.
			- Em geral, este endereço é armazenado num apontador.
	- free(void \*p), que
		- recebe como parâmetro um apontador p e
		- libera o bloco de memória apontado por p.

```
● Adicionar #include < stdlib.h > no início do código para usar a biblioteca
#include <stdio.h>
#include <stdlib.h>
int main(int argc, char *argv[])
{
     char *p;
    p = <b>mailloc(1)</b>;
     scanf("%c", p);
     printf("%c\n", *p);
     return 0;
}
                O
```
● stdlib.h também possui outras funções úteis como rand e atoi.

Malloc é frequentemente usado com o operador sizeof

- que recebe um tipo,
	- ou variável do tipo desejado,
- e devolve o número de bytes usado por aquele tipo.

```
typedef struct
{
     int dia, mes, ano;
} Data;
     Data *d;
     // d = malloc(sizeof(Data));
    d = \text{malloc}(\text{sizeof}(*d));d->dia = 31;
    (*d).mes = 12;
    d - \geq ano = 2019;
    printf("dia = %d, mes = %d, ano = %d\n", (*d).dia, d->mes,
(*d).ano);
                                            olia
                                                                      3lolia
                                           mer
                                                                      12mes
      \mathsf{d}\mathsf{d}d
                                                                     2019
                                            ano
                                                                               ano
```
Nem sempre malloc() devolve o que promete,

- pois a memória é finita
	- e o sistema operacional pode impor outros limites.
- Caso a alocação falhe
	- malloc devolve NULL.
- Por isso, convém verificar se o endereço devolvido é igual a NULL,
	- e reportar erro neste caso.

```
void *mallocSafe(unsigned nbytes)
{
     void *p;
     p = malloc(nbytes);
    if (p == NULL) {
         printf("Deu ruim! malloc devolveu NULL!\n");
         exit(EXIT_FAILURE);
```

```
 }
 return p;
```

```
}
```
- Note que, esta função recebe um inteiro sem sinal (unsigned)
	- já que alocar um número negativo de bytes não faz sentido.
- Um caso em que mallocSafe pode detectar erro

```
○ é na tentativa de alocar um vetor muito grande.
```

```
 unsigned n;
 int *v;
 scanf("%u", &n); // testar n = 1000000000
 v = mallocSafe(n * sizeof(int));
```
- $\circ$  Por que n = 10^9 deve causar falha?
	- Dica: tem a ver com o número de bytes
		- que conseguimos endereçar com 32 bits.

free(p) libera o bloco de memória apontado por p,

- mas não muda o valor de p.
- Por questão de segurança, convém atribuir NULL para apontadores ○ que apontavam para blocos de memória liberados.

```
 free(d);
```

```
d = NULL;
```
● Caso contrário, a informação pode continuar acessível.

```
printf("dia = %d, mes = %d, ano = %d\n", (*d).dia, d->mes,
(*d).ano);
```
## **Vetores alocados dinamicamente**

```
Código:
     int *v, i, n;
    n = \text{atoi}(\text{argv}[1]); v = mallocSafe(n * sizeof(int));
     // preenchendo o vetor em ordem crescente
    for (i = 0; i < n; i++) {
        v[i] = i;
```

```
 // *(v + i) = i;
     }
    for (i = 0; i < n; i++) {
        printf("endereco de v\sqrt{8}d] = %p e conteudo de v\sqrt{8}d] = %d\n",
i, (v + i), i, v[i];
        // printf("endereco de v[%d] = %p e conteudo de v[%d] =
%d\n", i, &v[i], i, *(v + i));
     }
     free(v);
    v = NULL;
```
## **Matrizes alocadas dinamicamente**

Pensamos em matrizes bidimensionais como um vetor de vetores.

Alocação dinâmica de matrizes:

- Primeiro alocamos um vetor de apontadores.
	- Cada posição deste corresponde a uma linha da matriz.
- Depois alocamos um vetor de elementos para cada linha.

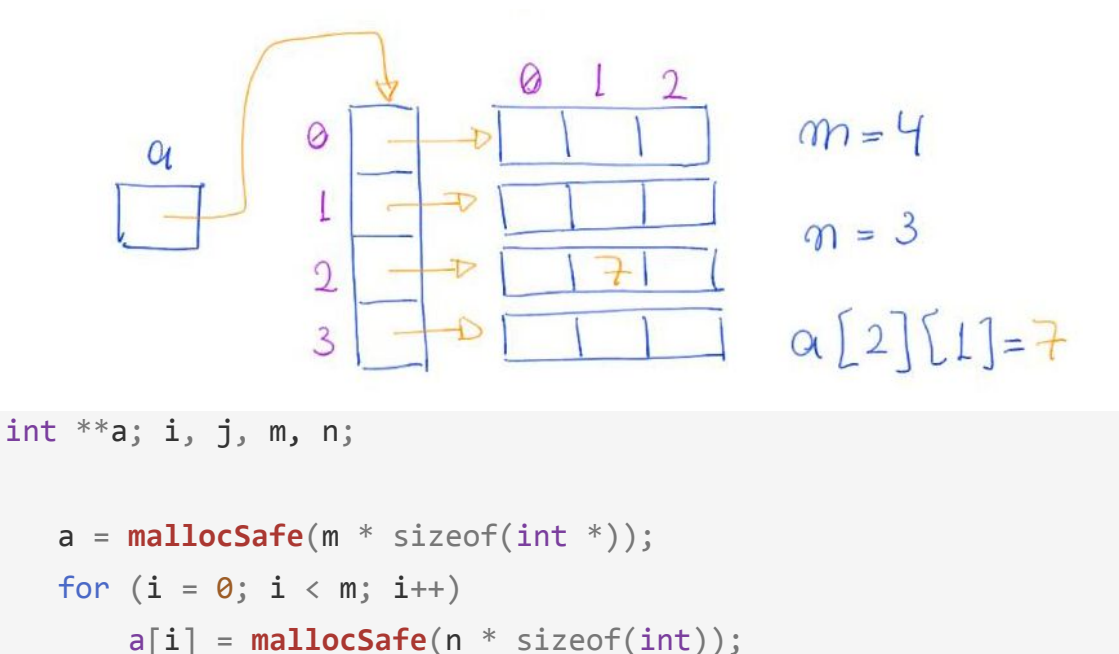

Atribuição e acesso:

- O elemento da linha i e coluna j de a está em a[i][j].
- Exemplo:

```
○ Atribuição do valor -1 para a célula da linha 4 coluna 2.
```

```
a[4][2] = -1;
```
○ Diferentes maneiras de fazer a leitura deste valor.

```
 printf("%d\n", a[4][2]);
printf("%d\n", *(*(a + 4) + 2));
printf("%d\n", (* (a + 4))[2]);
 printf("%d\n", *(a[4] + 2));
```
● Preencher a matriz

```
for (i = 0; i < m; i++)for (j = 0; j < n; j++)a[i][j] = 1000 * i + j;
```
● Imprimir a matriz

```
for (i = 0; i < m; i++) {
    for (j = 0; j < n; j++) {
         printf("%4d ", a[i][j]);
     }
     printf("\n");
 }
```
Liberação de matrizes:

- Para liberar a memória alocada é importante ir na ordem inversa da alocação,
	- i.e., primeiro liberamos o vetor de cada linha
		- e depois liberamos o vetor de apontadores.

```
for (i = 0; i < m; i++) {
     free(a[i]);
    a[i] = NULL; }
 free(a);
a = NULL;
```
Matrizes alocadas estaticamente

● como um bloco único de memória:

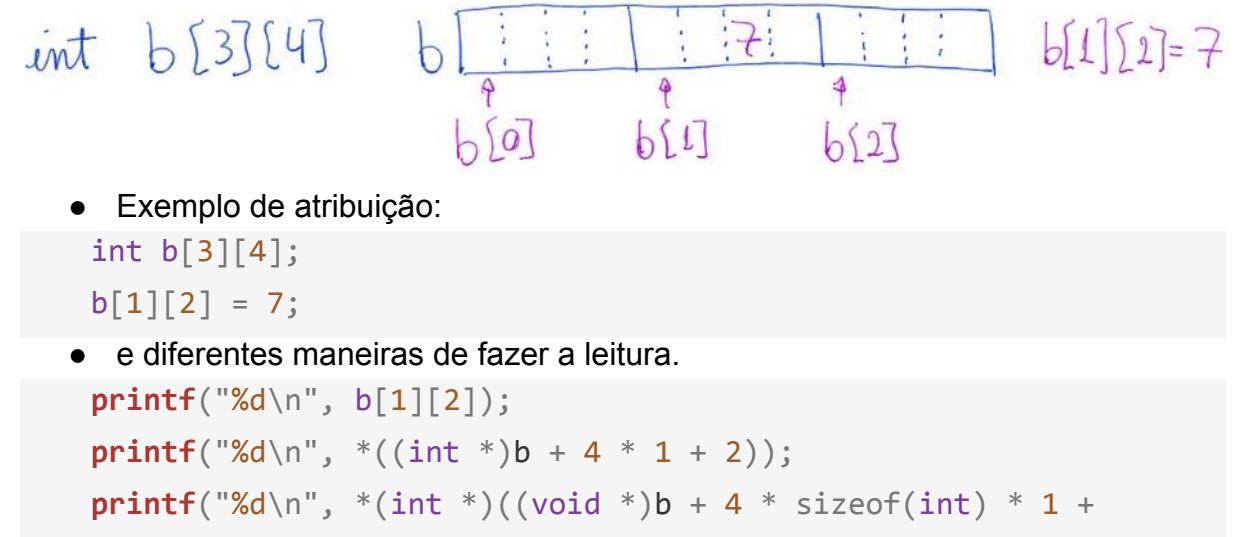

```
sizeof(int) * 2));
```
Bônus:

● Alocação dinâmica, preenchimento, impressão e liberação de ○ matriz de três dimensões.

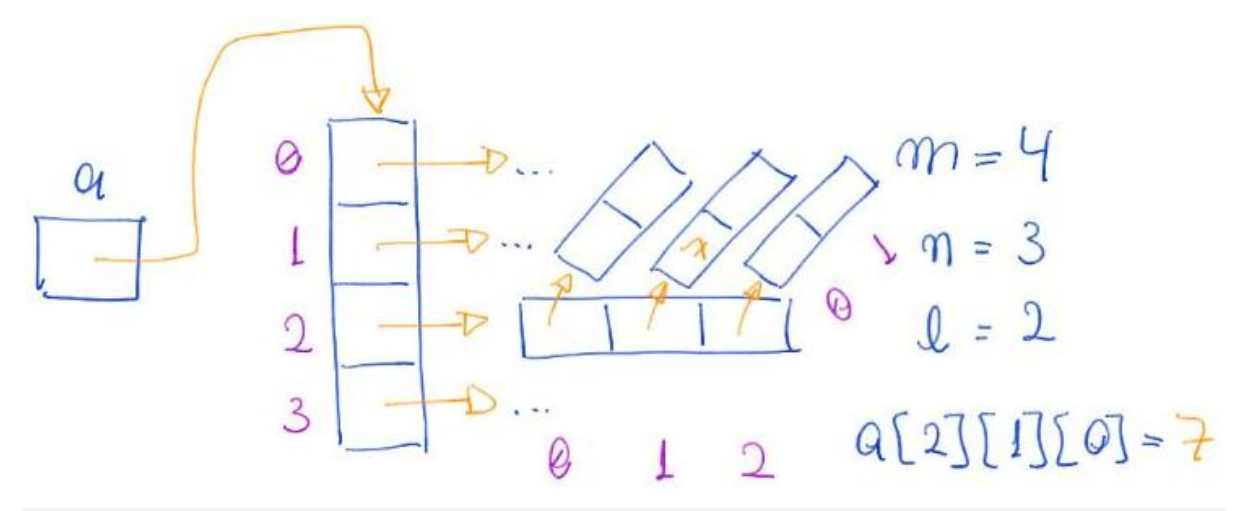

```
 int ***h;
```

```
 // alocação dinâmica
 h = mallocSafe(m * sizeof(int **));
for (i = 0; i < m; i++) {
    h[i] = \text{mallocSafe}(n * \text{sizeof(int *)});for (j = 0; j < n; j++) {
          h[i][j] = mallocSafe(l * sizeof(int));
     }
```

```
 // preenchimento
   for (i = 0; i < m; i++)for (j = 0; j < n; j++)for (k = 0; k < 1; k++)h[i][j][k] = 1000000 * i + 1000 * j + k; // impressão por camadas
   for (k = 0; k < 1; k++) {
        printf("camada %d\n", k);
       for (i = 0; i < m; i++) {
           for (j = 0; j < n; j++)\{ printf("%7d ", h[i][j][k]);
 }
            printf("\n");
        }
    }
    // liberação
   for (i = 0; i < m; i++) {
       for (j = 0; j < n; j++) {
            free(h[i][j]);
           h[i][j] = NULL; }
        free(h[i]);
       h[i] = NULL; }
    free(h);
   h = NULL;
```
}